## **Zoznam požiadaviek**

## **na dodávateľa za rok 2014 na základe Zmluvy o mimozáručnej servisnej podpore aplikačných modulov IIS č. 2014/852**

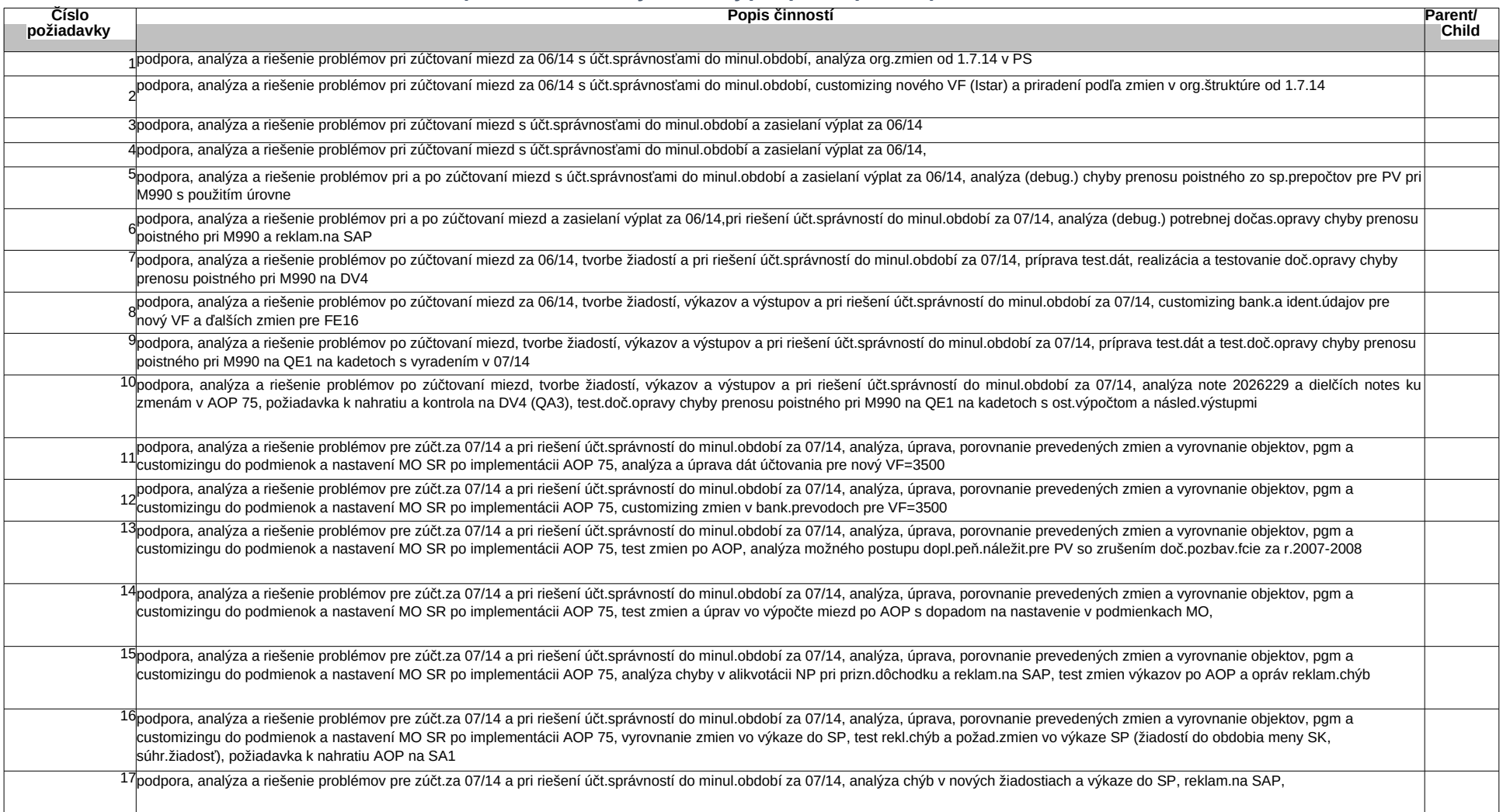

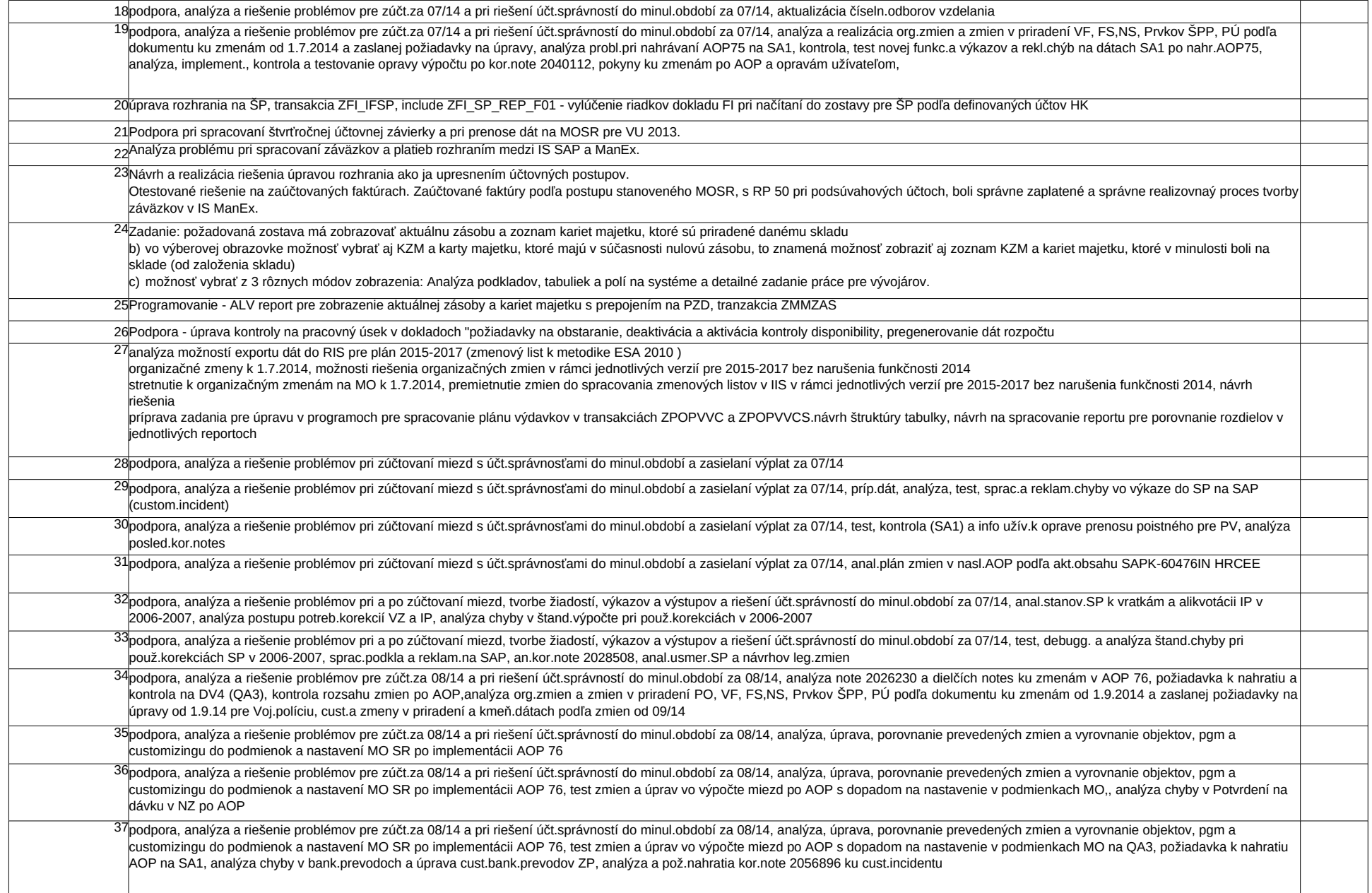

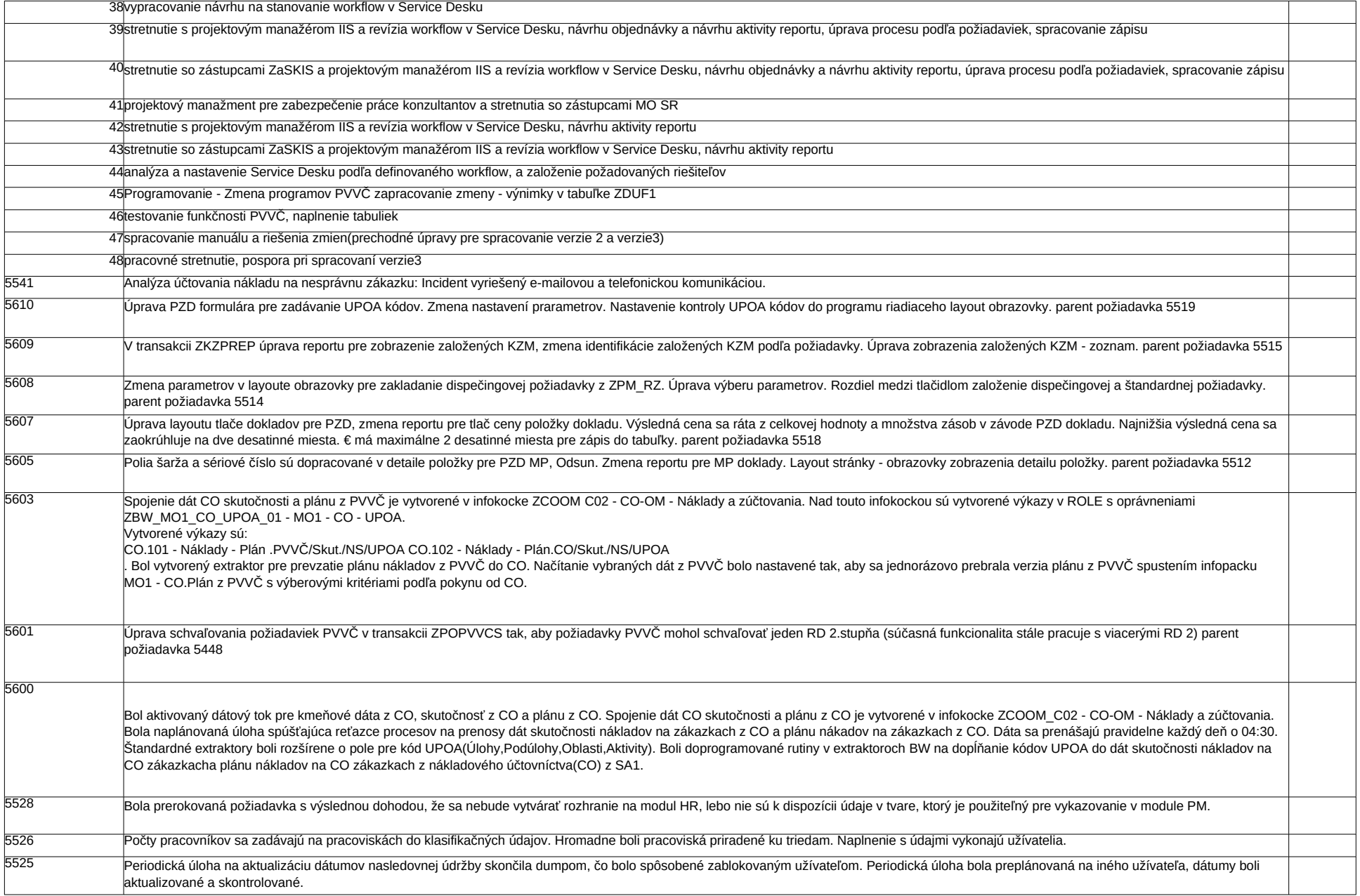

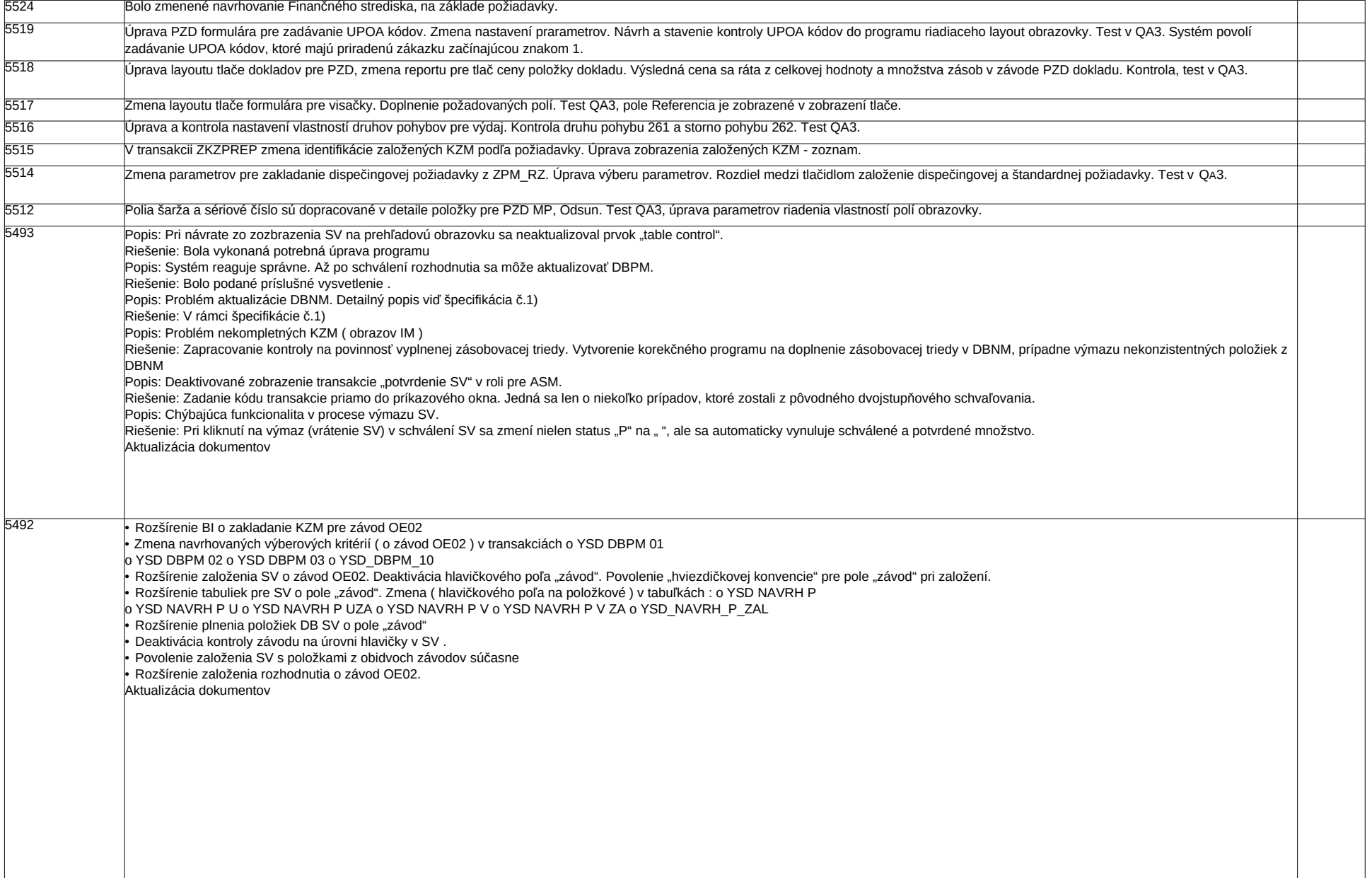

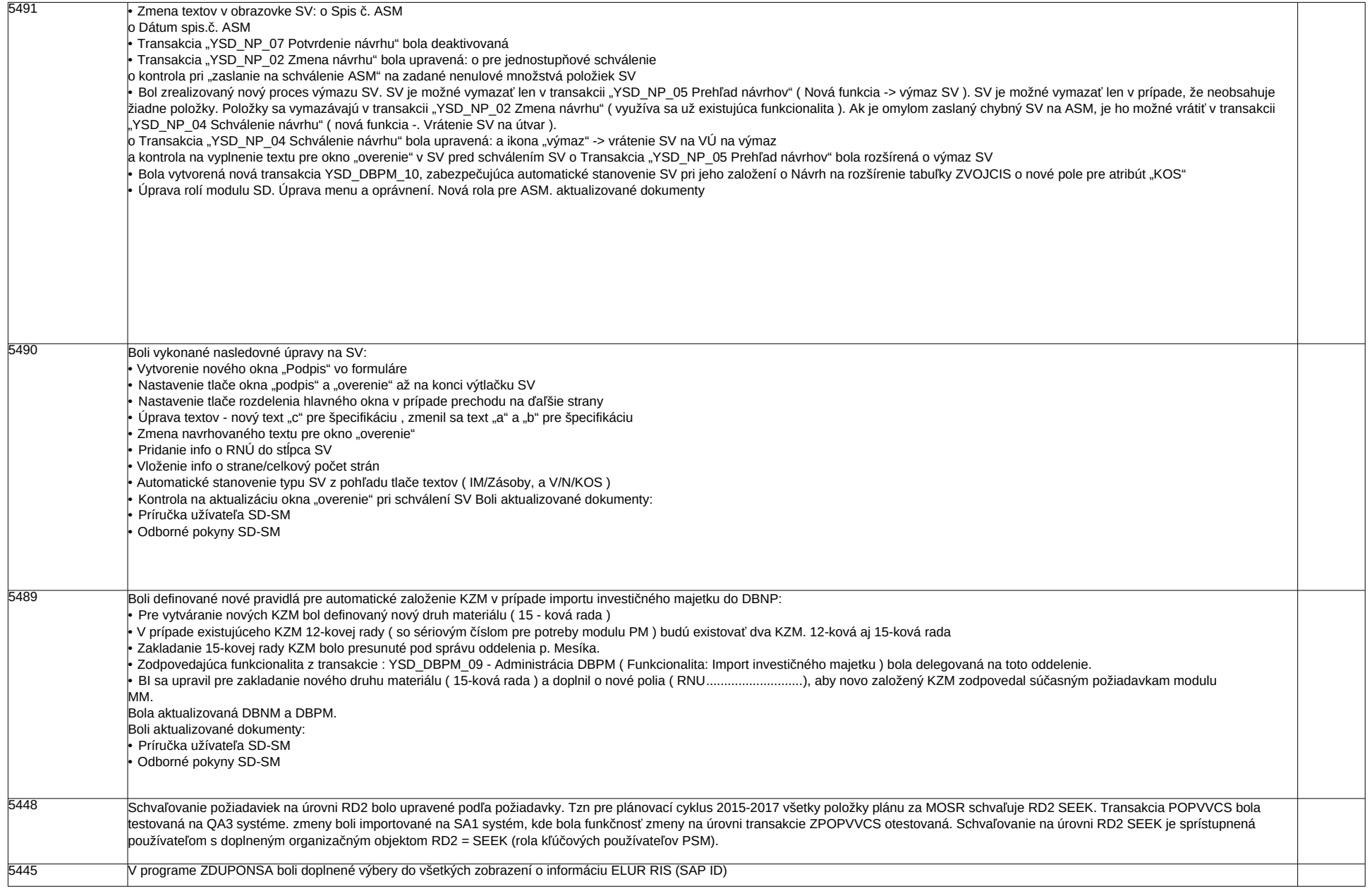

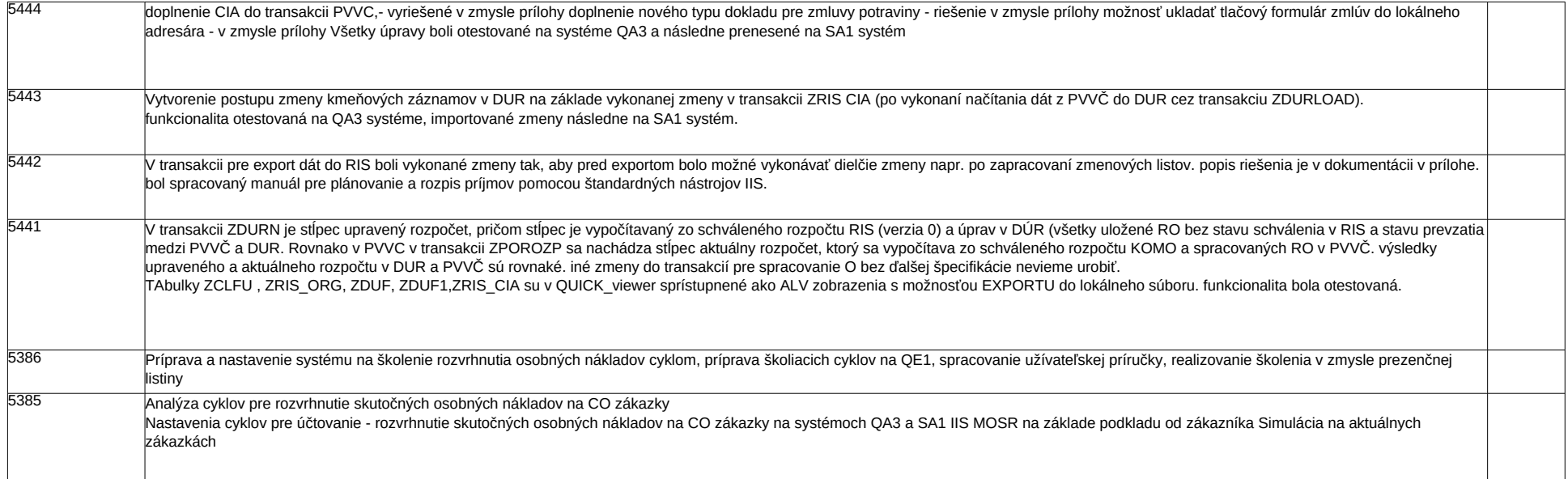

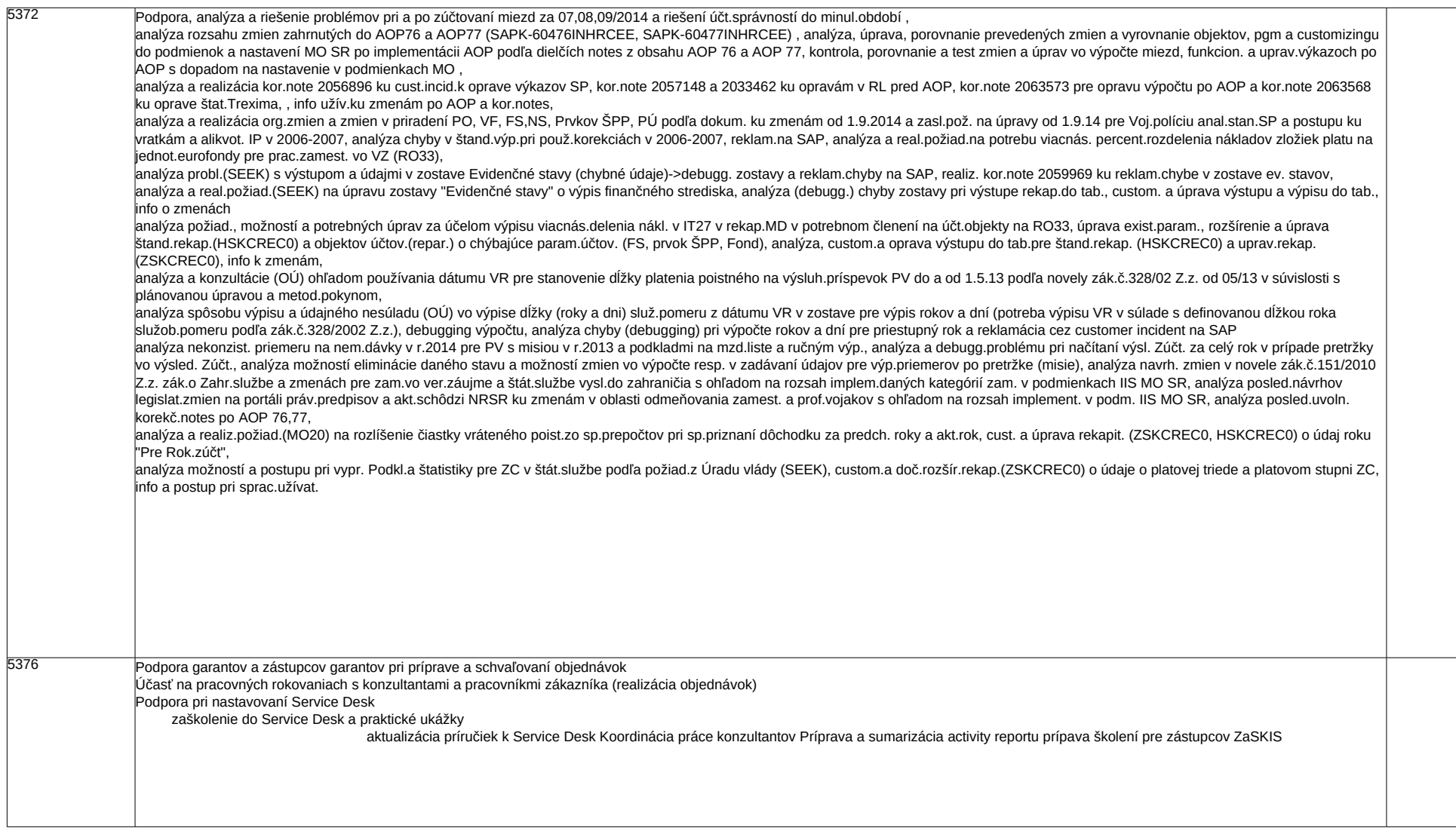

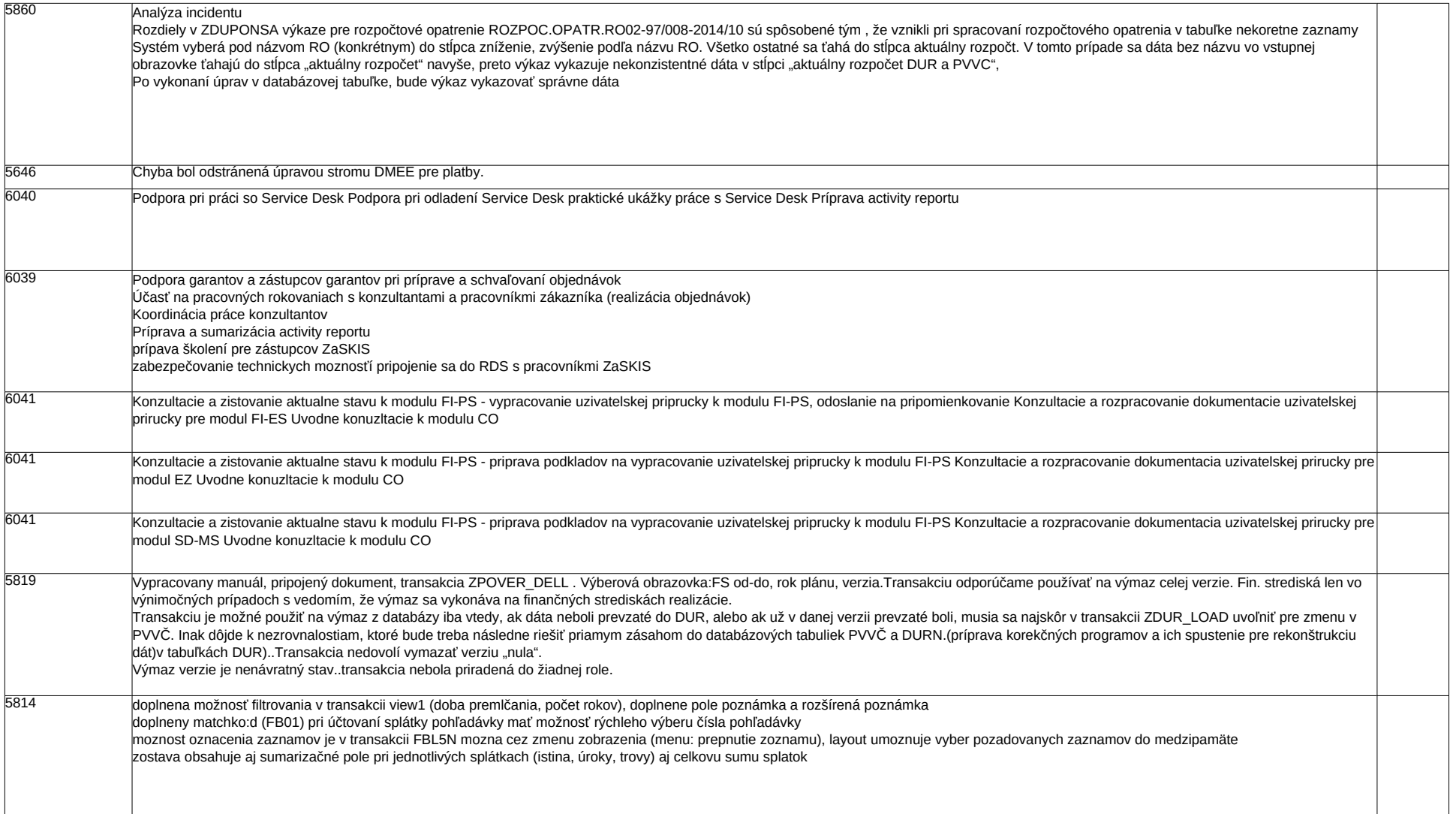

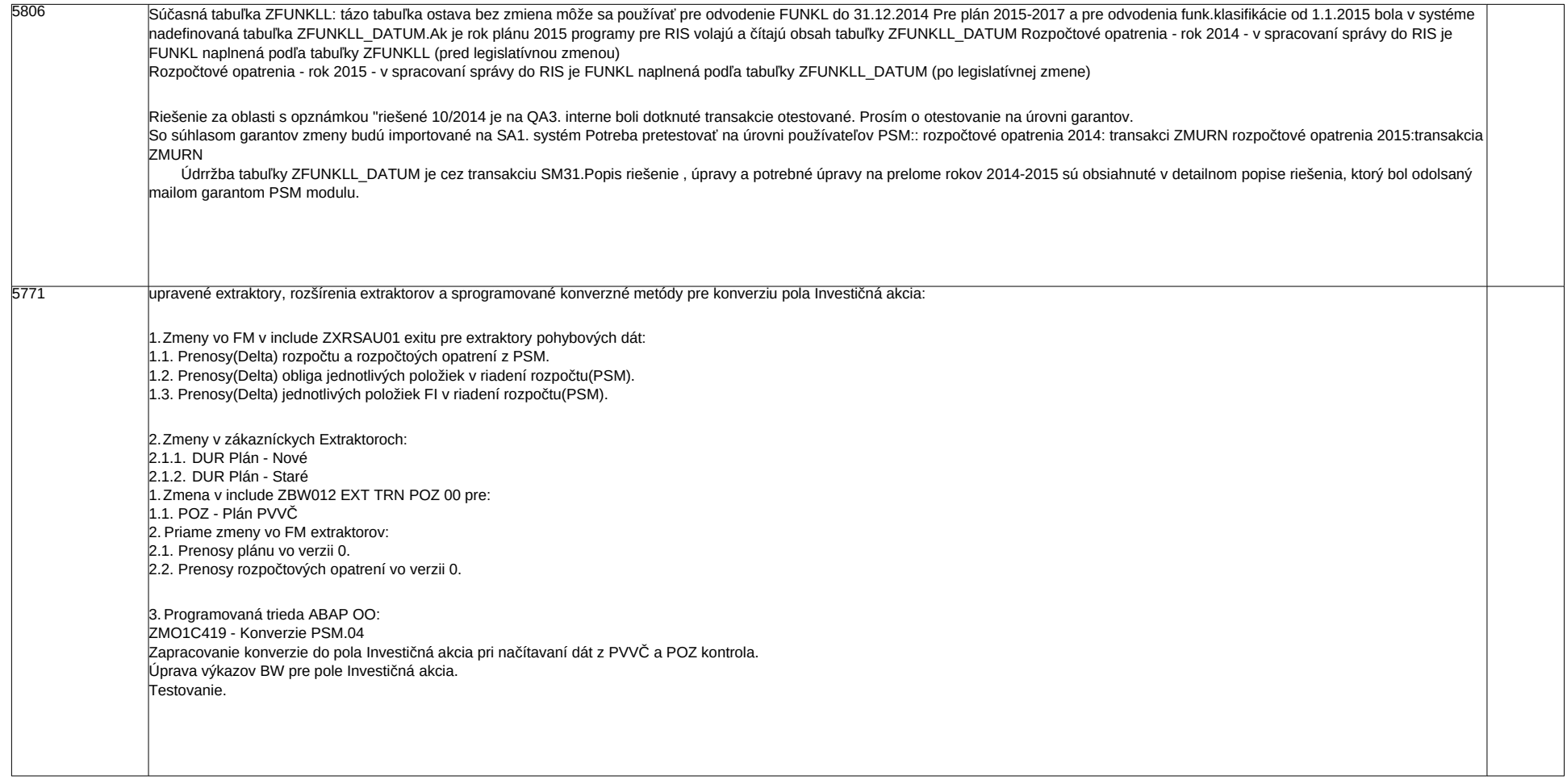

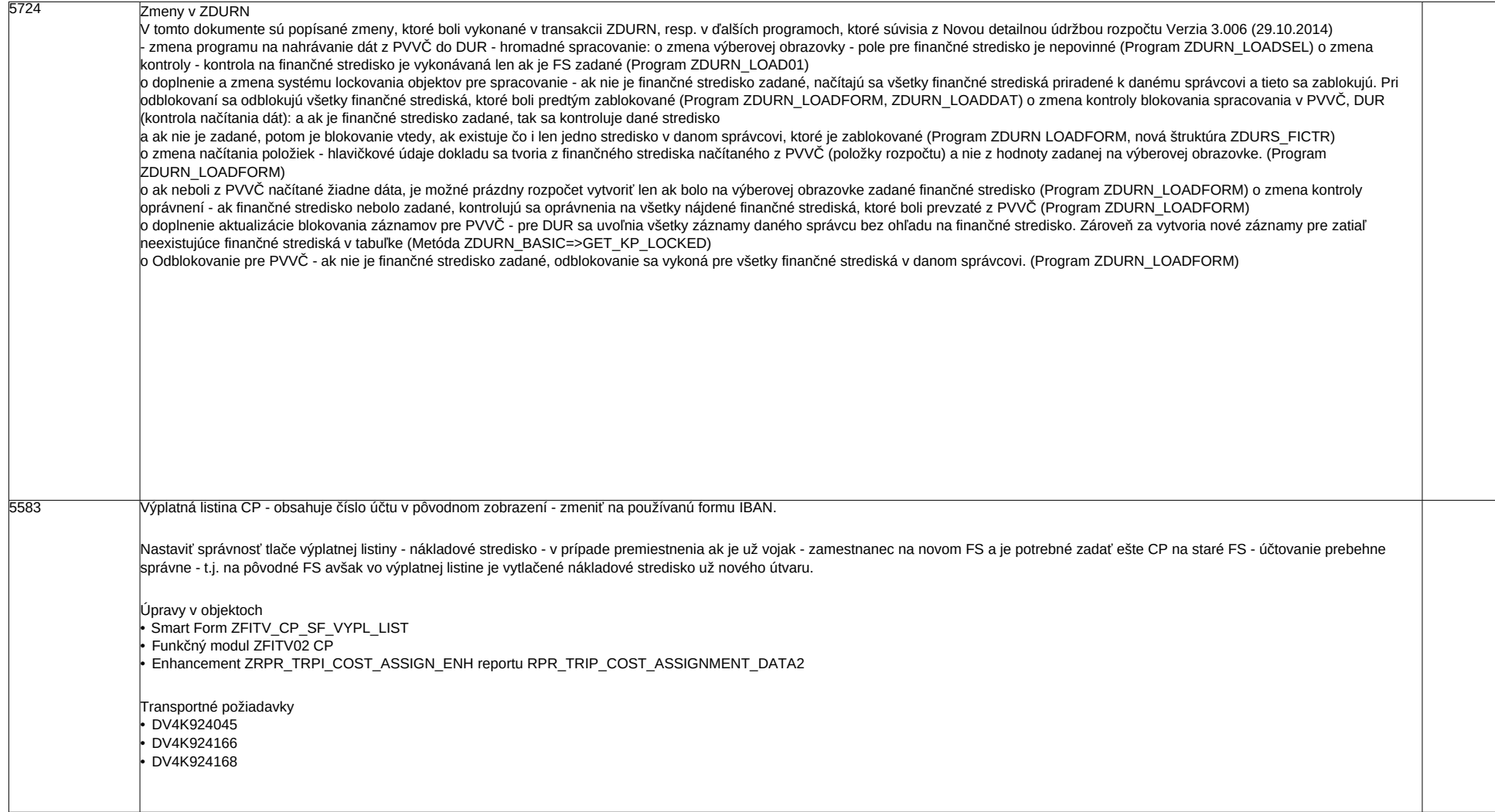

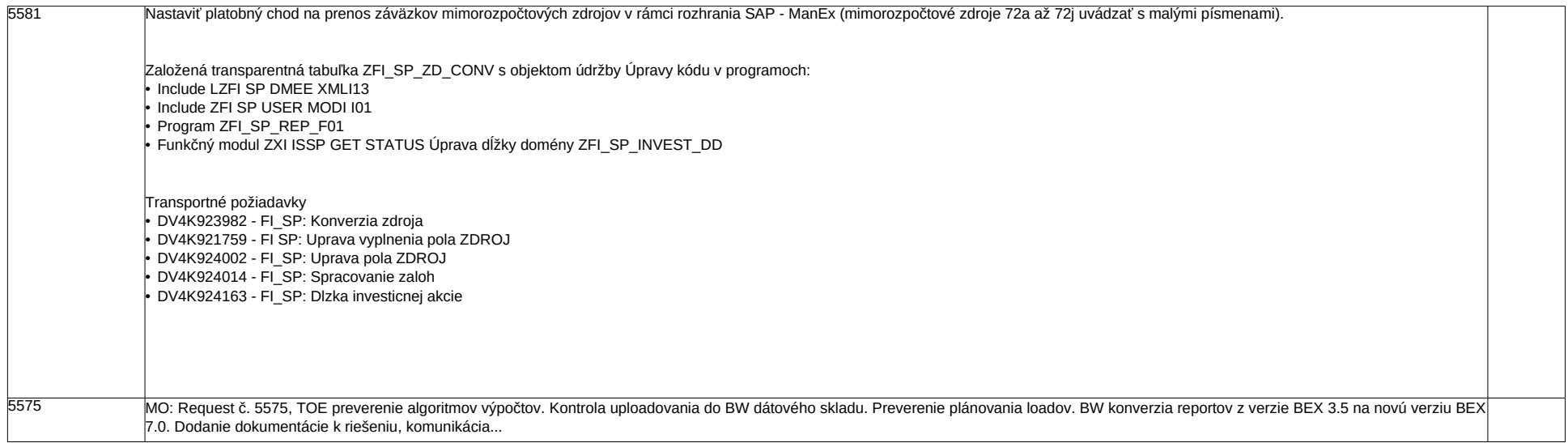

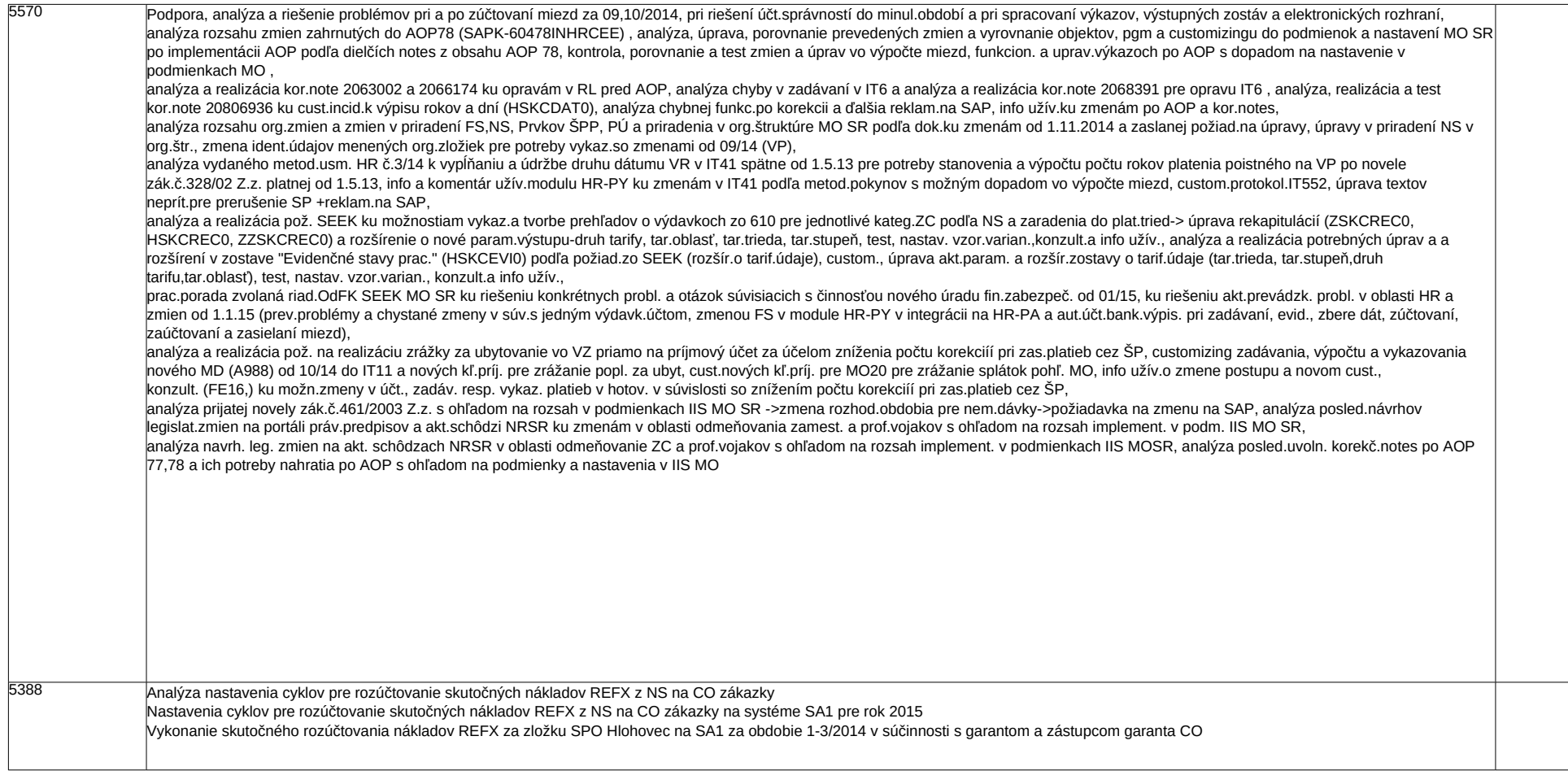

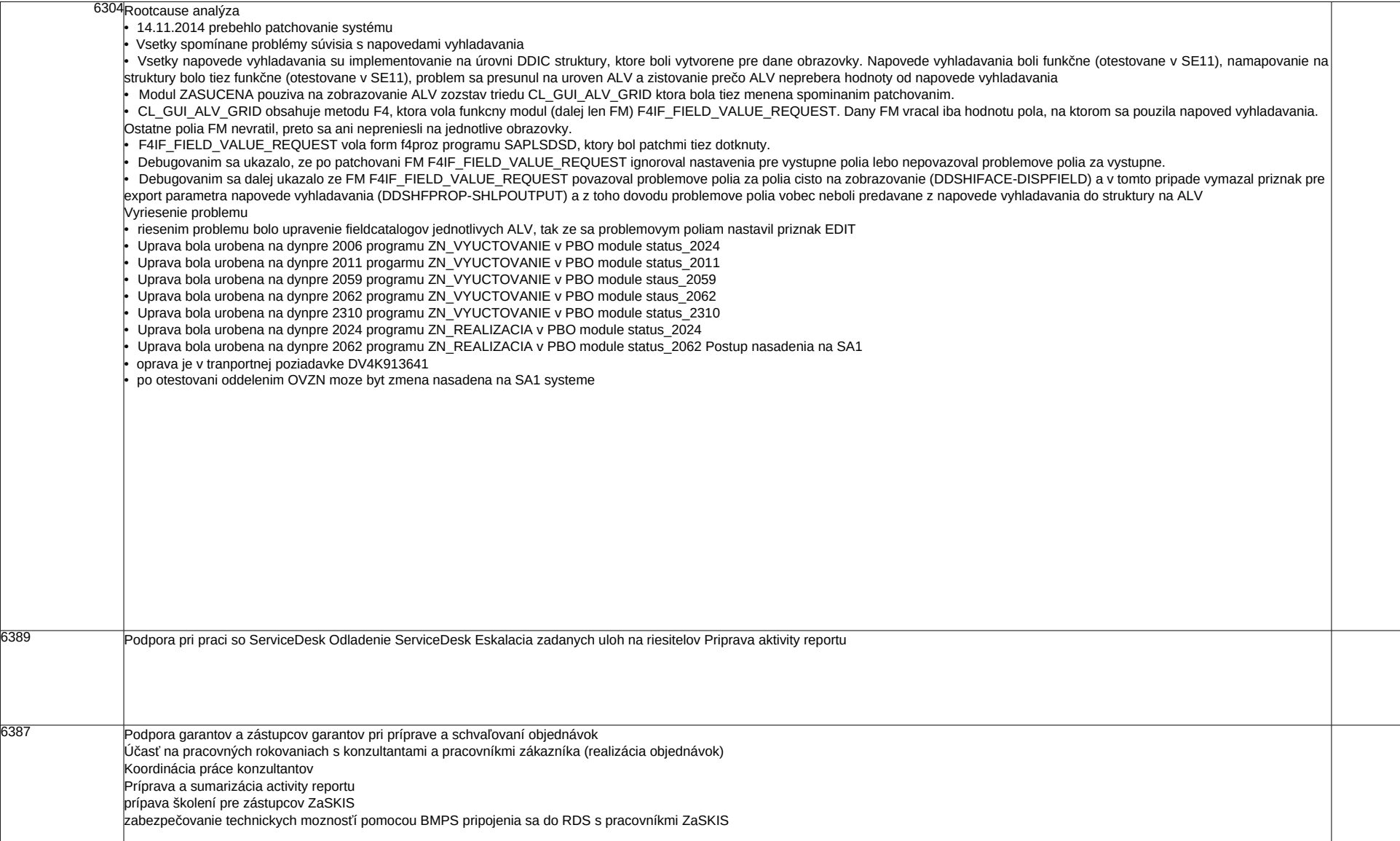

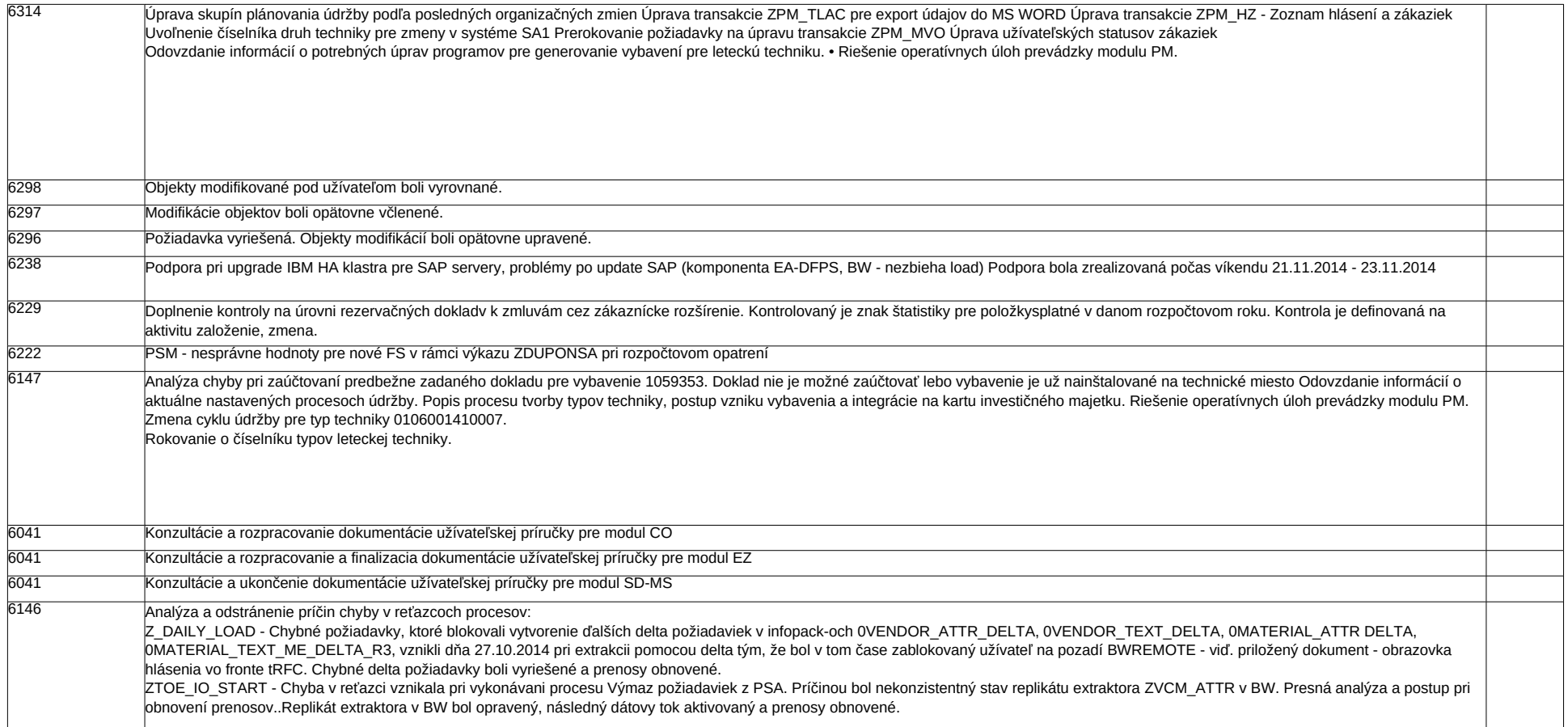

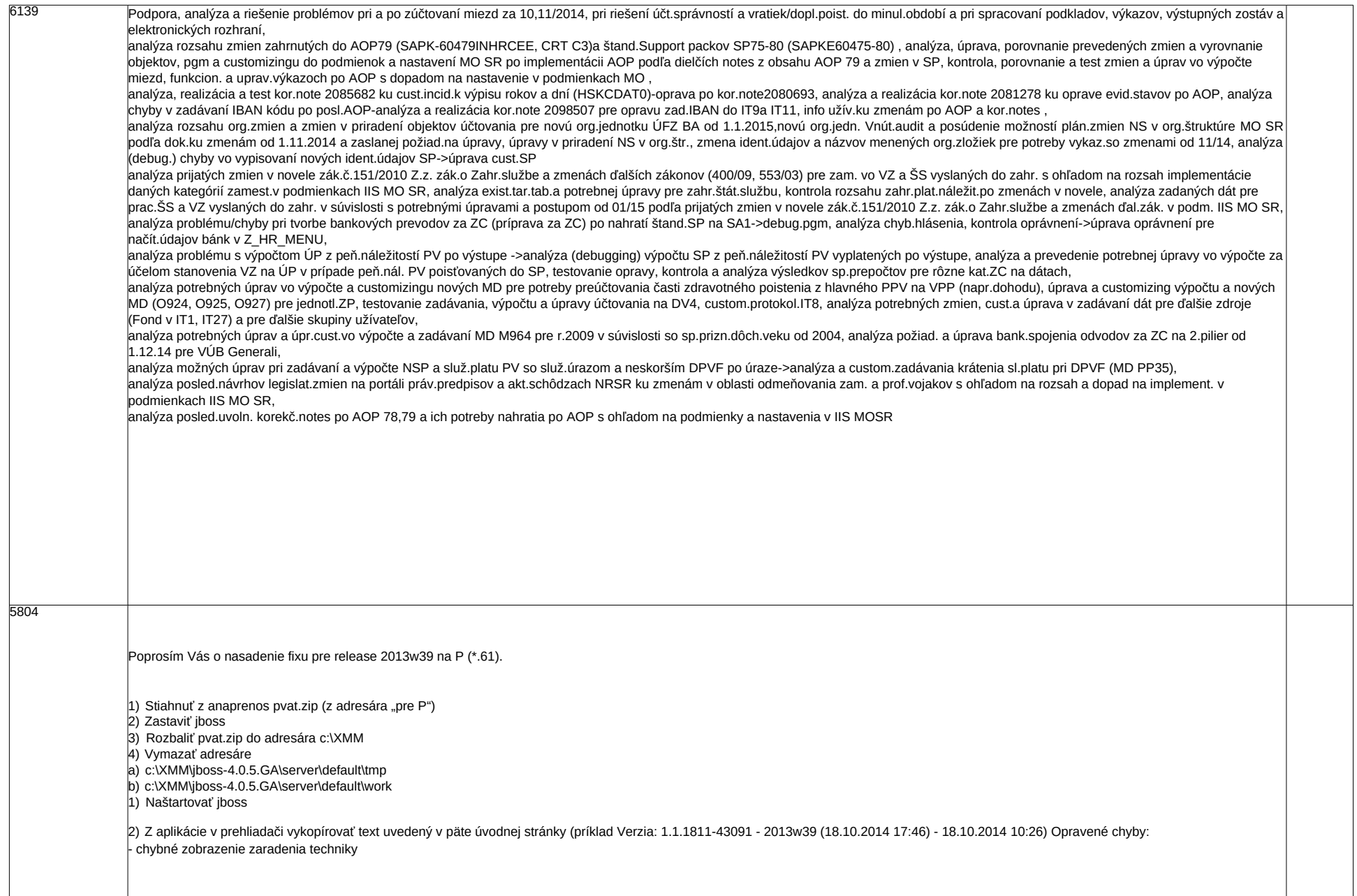

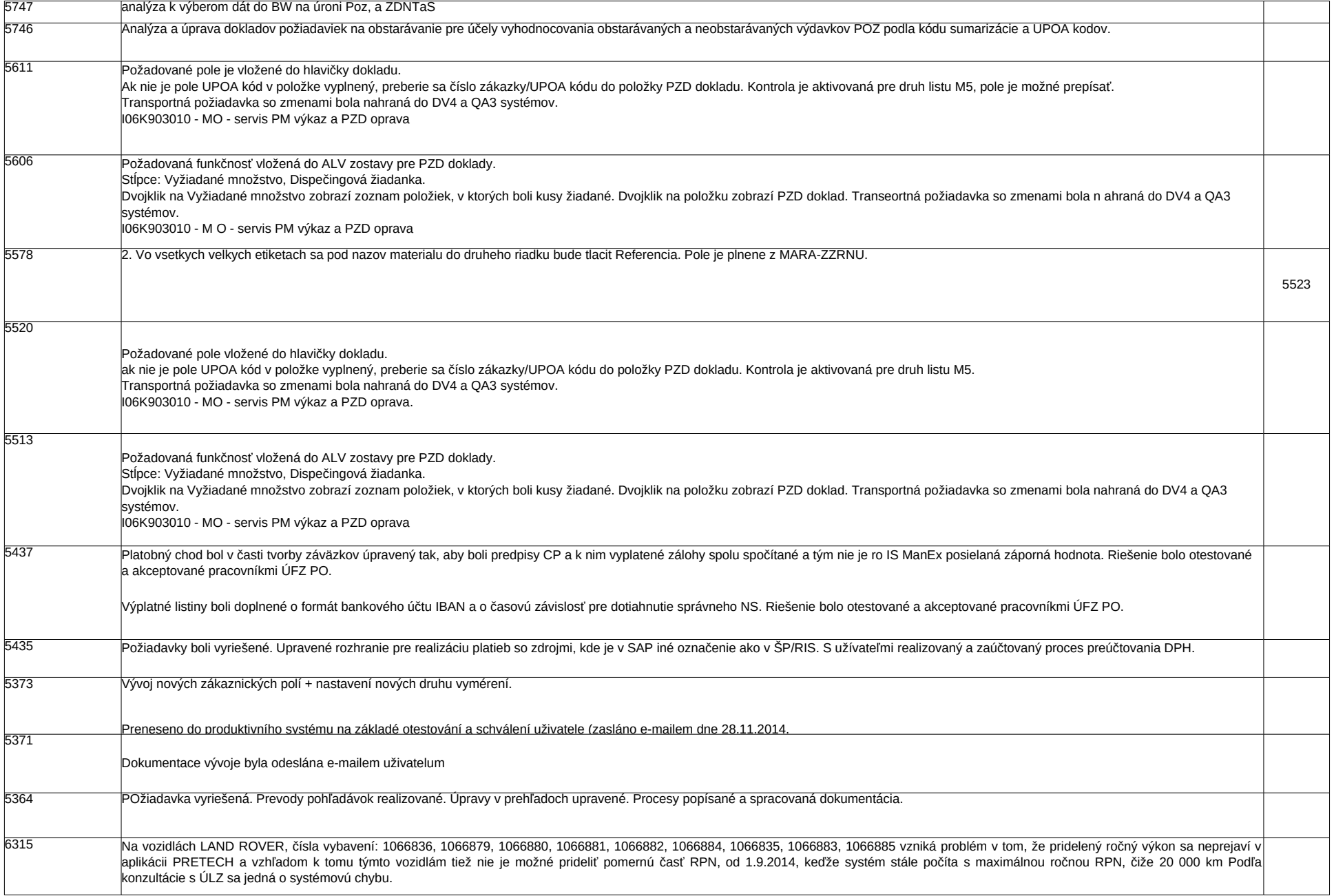

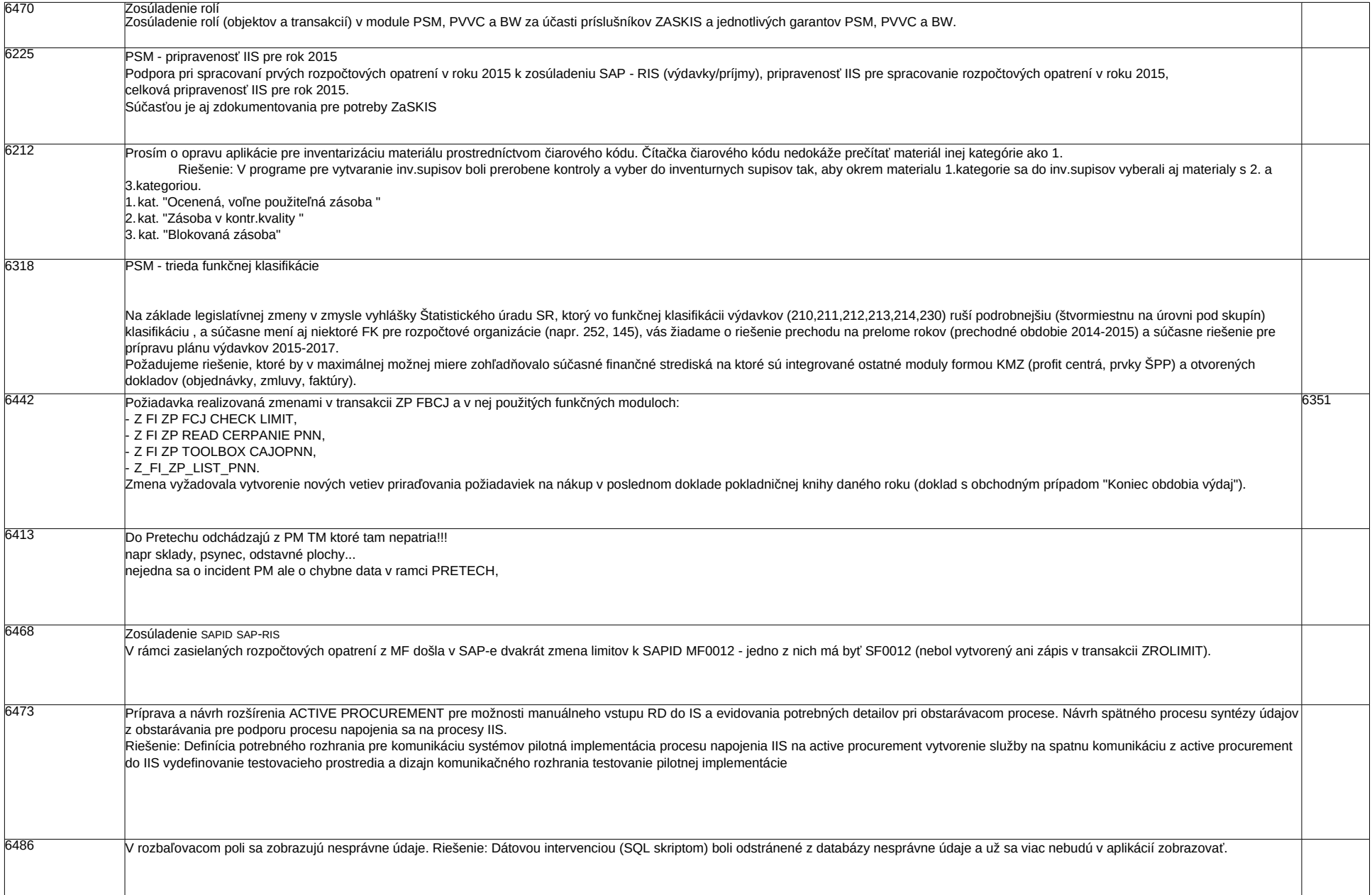

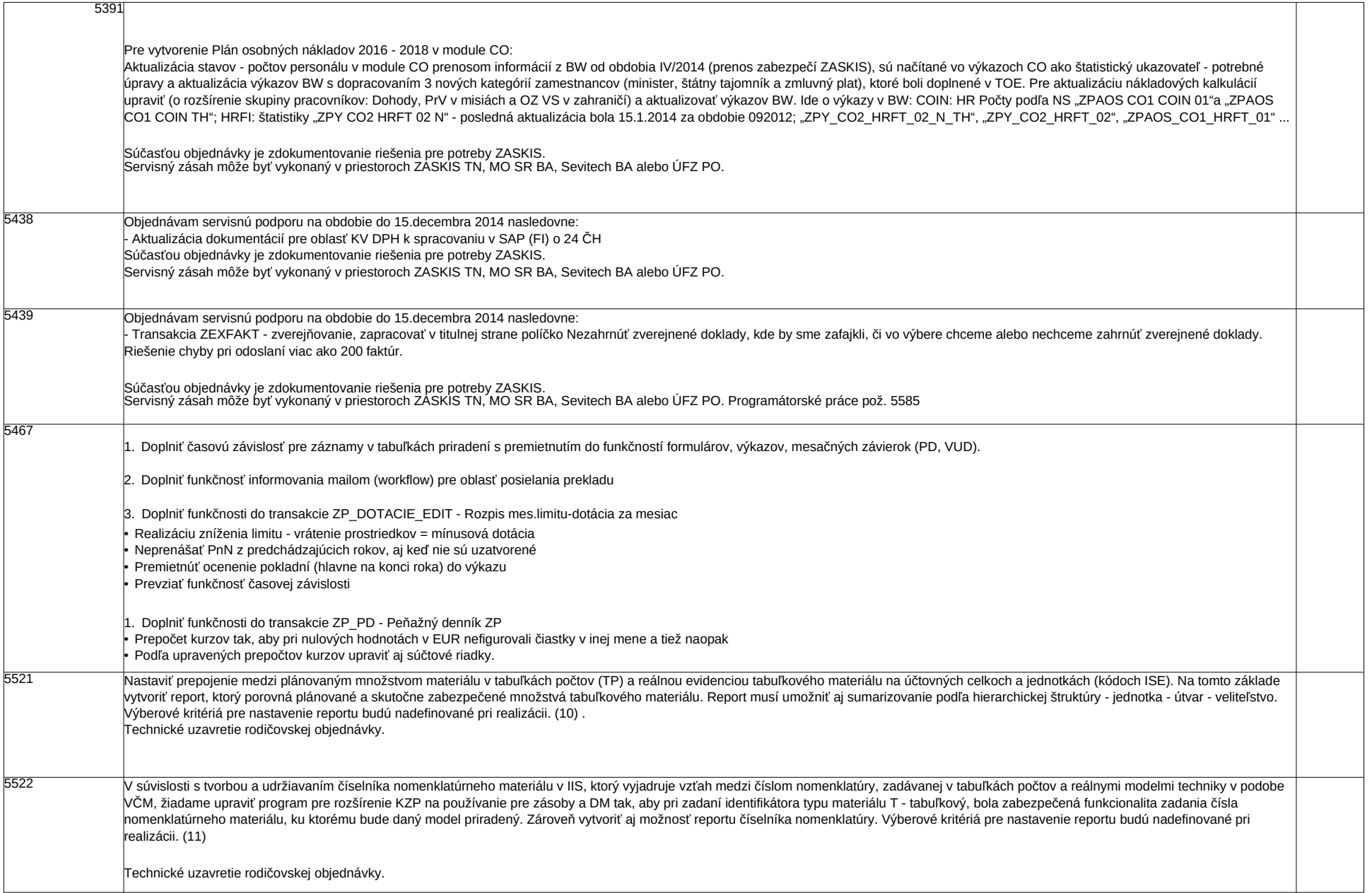

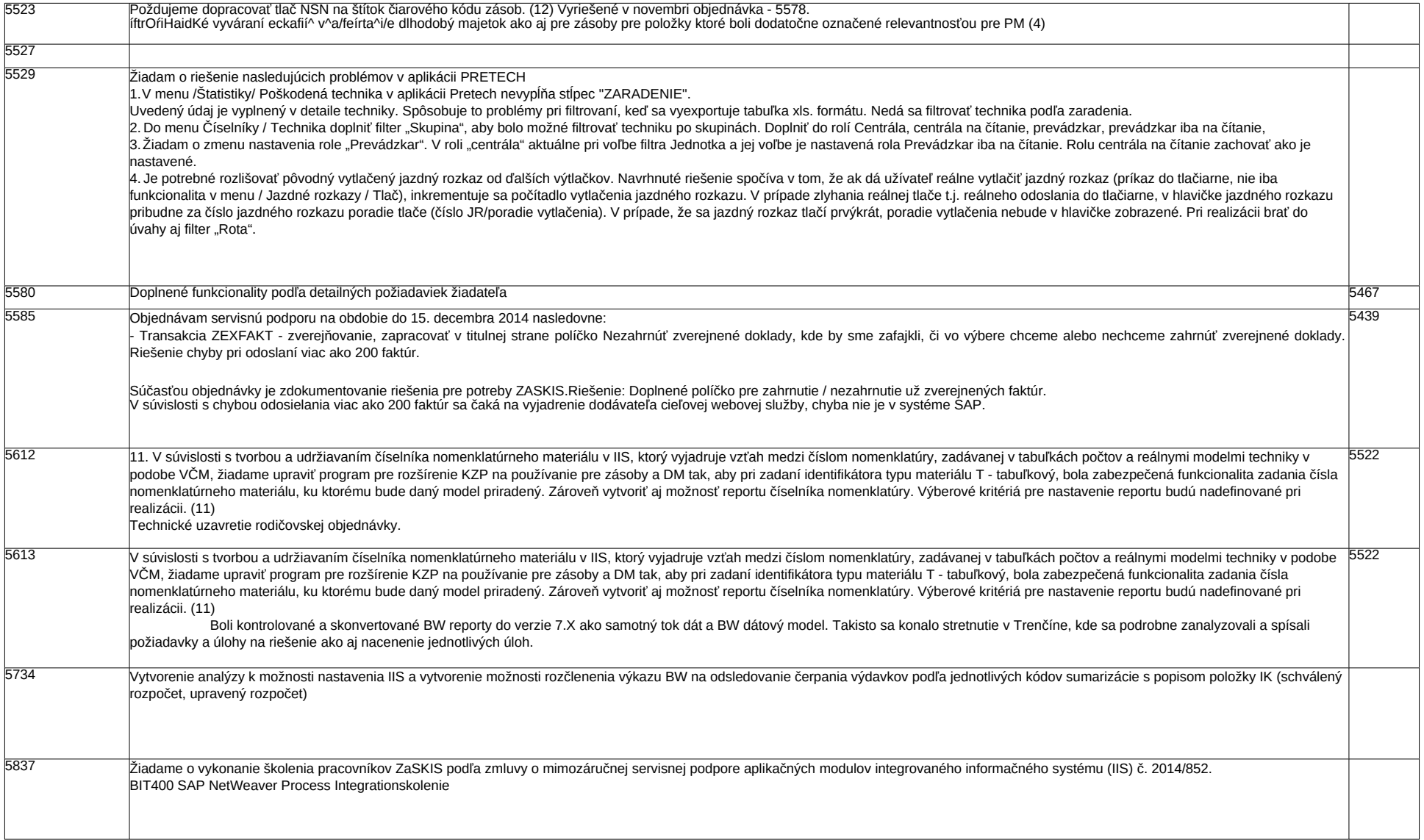

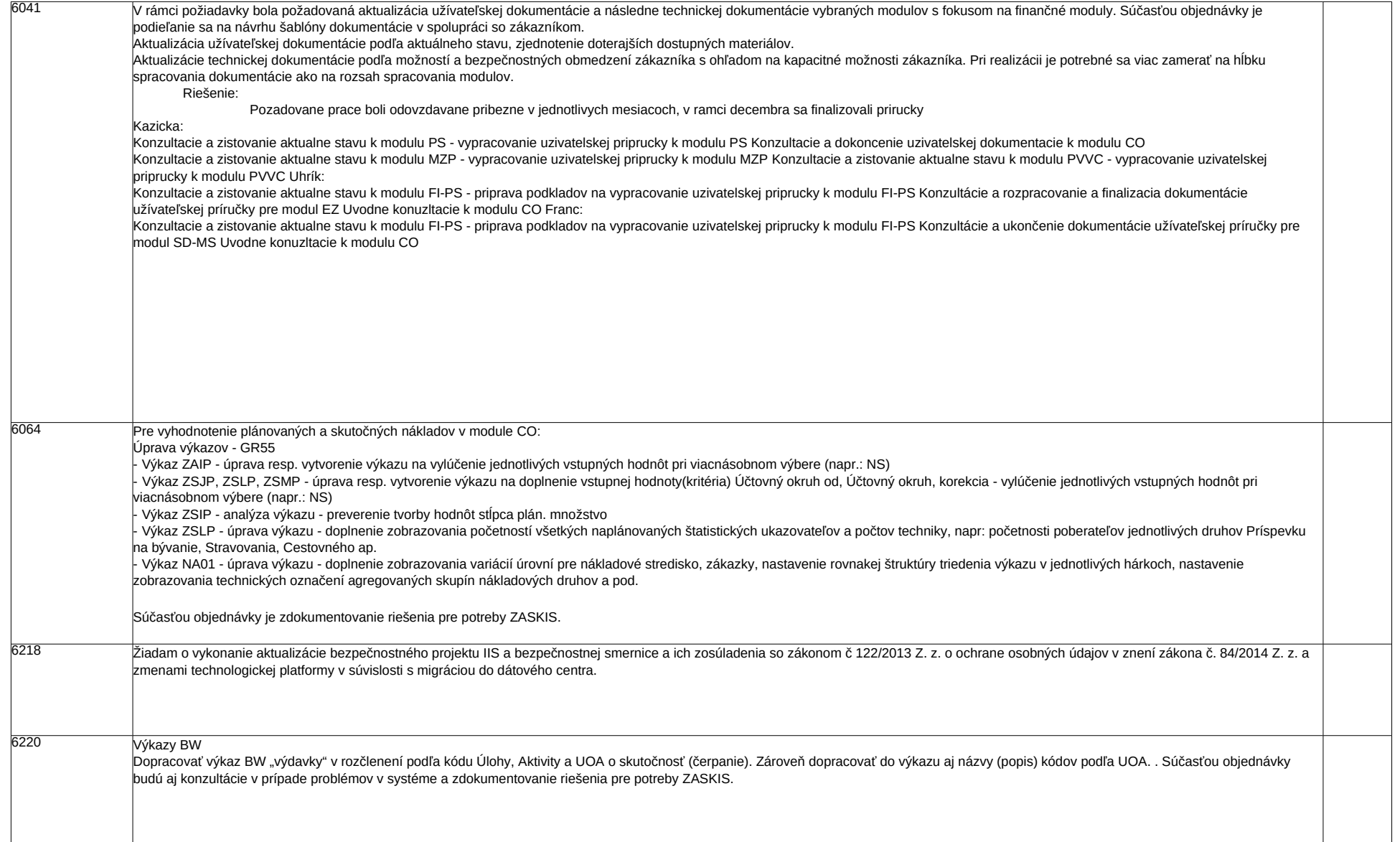

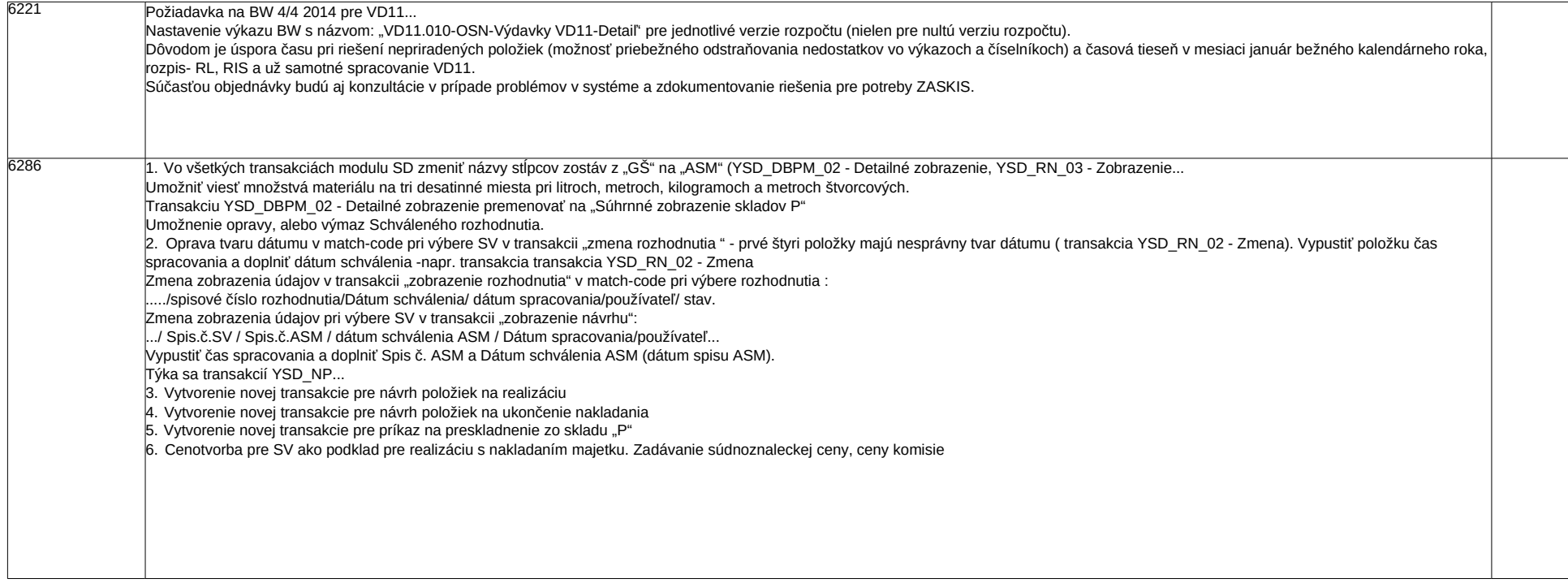

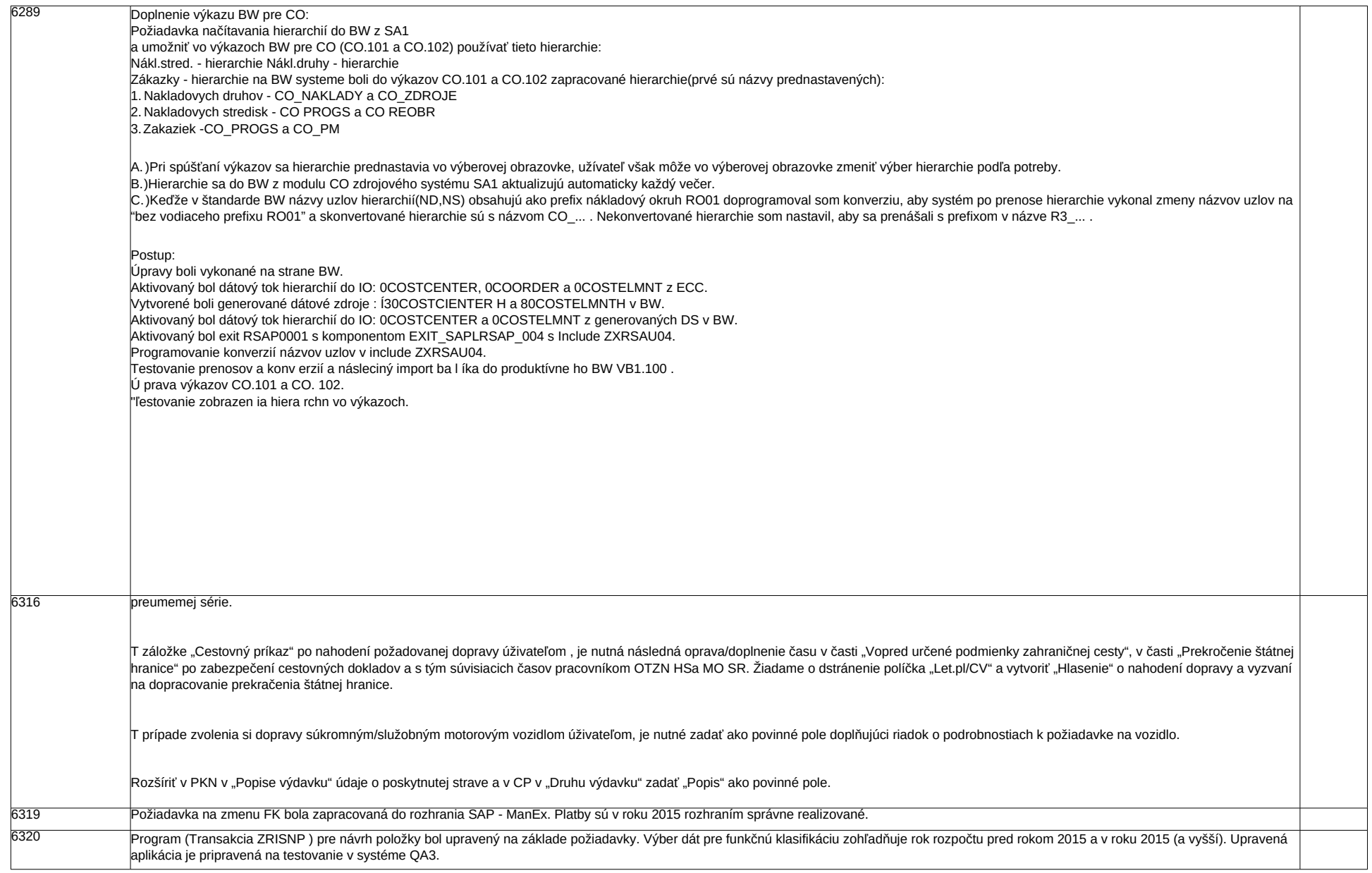

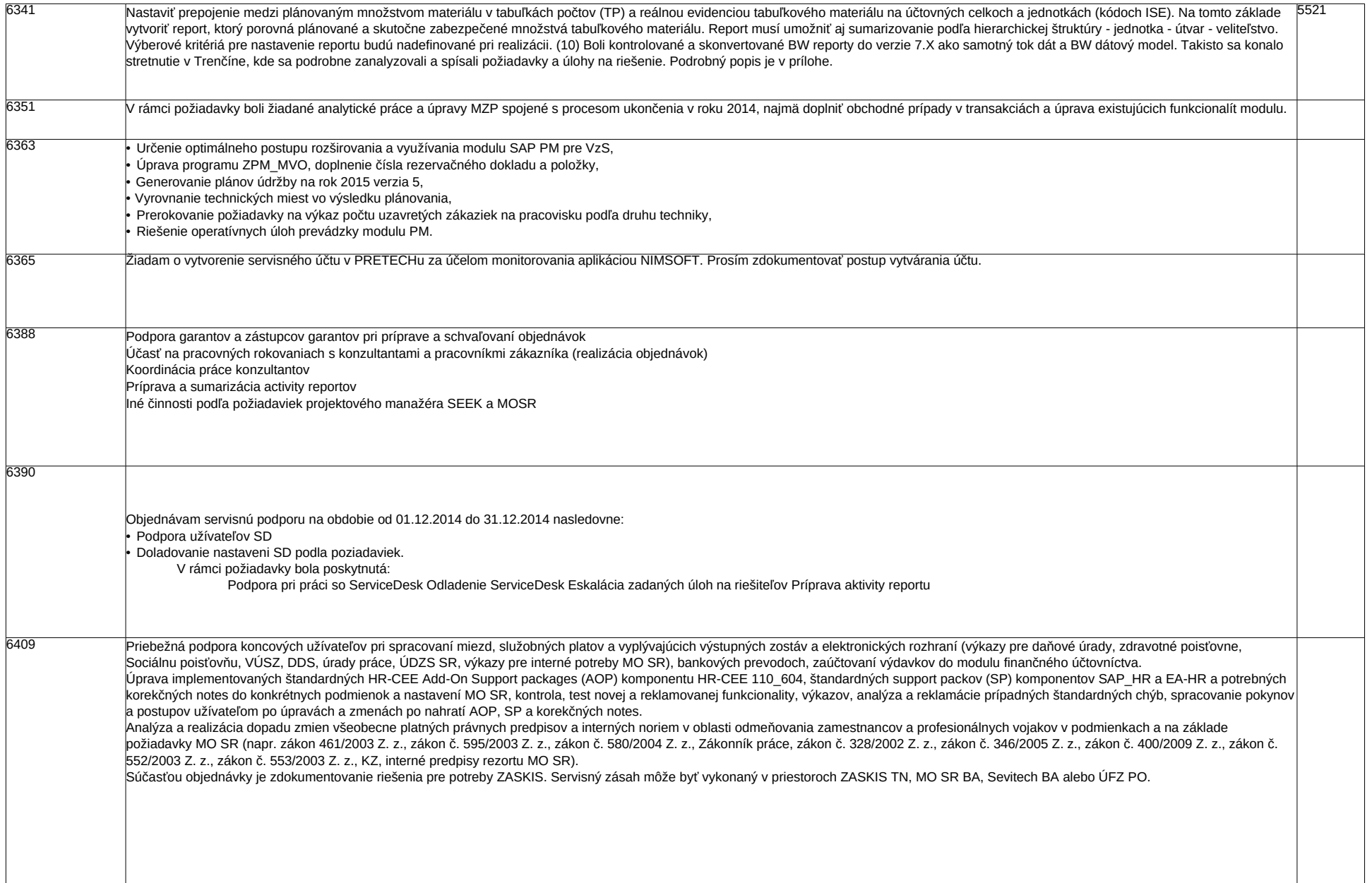

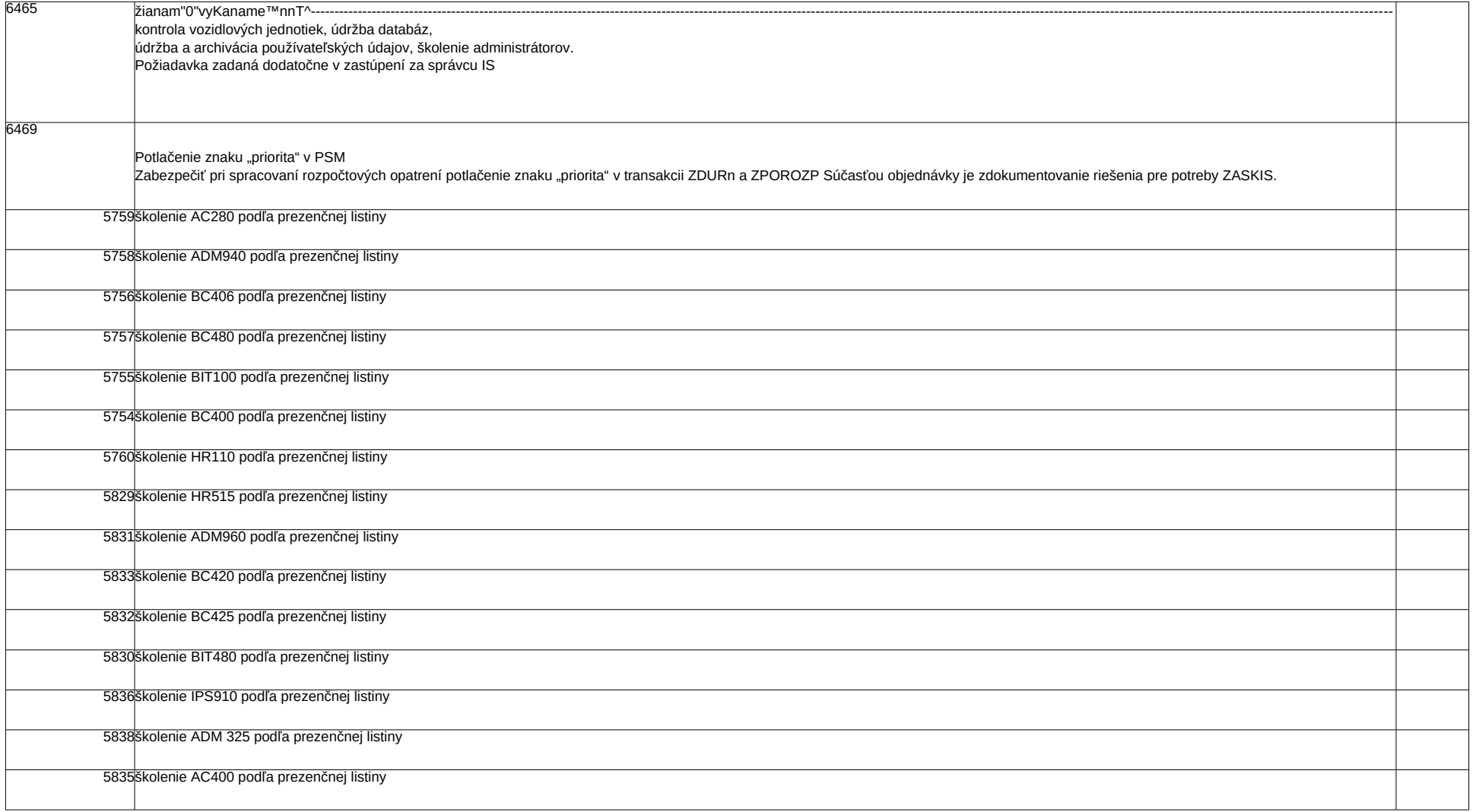